*mwp-082*

ivregress -

 $OLS$ 

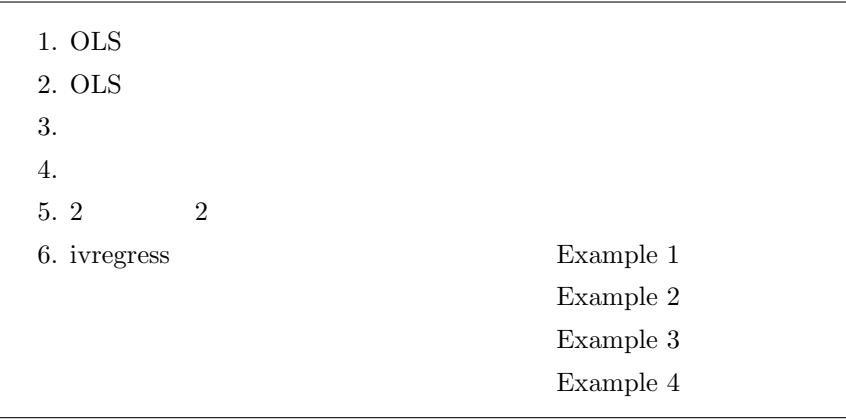

## 1. OLS

$$
y_i = \beta_0 + \beta_1 x_i + u_i, \qquad i = 1, 2, ..., n
$$
(1)  

$$
\beta_0 \qquad \beta_1
$$
 (OLS: ordinary least squares)  
4 (2)

**a** *x* (fixed variable) 前提2: 誤差項 *u* は確率変数で、期待値は 0 である。  $E(u_i) = 0, \qquad i = 1, 2, \dots, n$  (2)

$$
V(u_i) = E(u_i^2) = \sigma^2, \qquad i = 1, 2, \dots, n
$$
\n(3)

$$
Cov(u_i, u_j) = E(u_i u_j) = 0, \qquad i \neq j, \ i, j = 1, 2, \dots, n
$$
 (4)

*⃝*c Copyright Math 工房; 一部 *⃝*c Copyright StataCorp LP (used with permission)

<span id="page-1-0"></span>OLS 2 (RSS: residual sum of squares)

$$
RSS = \sum_{i=1}^{n} (y_i - \widehat{y}_i)^2 = \sum_{i=1}^{n} (y_i - \widehat{\beta}_0 - \widehat{\beta}_1 x_i)^2
$$
\n(5)

 $\widehat{\beta}_0, \widehat{\beta}_1$ 

$$
\frac{\partial RSS}{\partial \hat{\beta}_0} = -2 \sum_{i=1}^n (y_i - \hat{\beta}_0 - \hat{\beta}_1 x_i) = 0
$$
\n(6a)

$$
\frac{\partial RSS}{\partial \hat{\beta}_1} = -2 \sum_{i=1}^n (y_i - \hat{\beta}_0 - \hat{\beta}_1 x_i) x_i = 0
$$
\n(6b)

 $\beta_0, \beta_1$ 

$$
\widehat{\beta}_1 = \frac{\sum_{i=1}^n (x_i - \bar{x})(y_i - \bar{y})}{\sum_{i=1}^n (x_i - \bar{x})^2} \left( = \frac{\sum_{i=1}^n (x_i - \bar{x})y_i}{\sum_{i=1}^n (x_i - \bar{x})^2} \right)
$$
(7a)

$$
\widehat{\beta}_0 = \bar{y} - \widehat{\beta}_1 \bar{x} \tag{7b}
$$

## 2. OLS

3. 確率的説明変数

 $\overline{4}$ .

## $5.2$  2

## <span id="page-2-0"></span>6. ivregress

ivregress

$$
y_i = \mathbf{y}_i \boldsymbol{\beta}_1 + \mathbf{x}_{1i} \boldsymbol{\beta}_2 + u_i
$$
\n(8a)

$$
\mathbf{y}_i = \mathbf{x}_{1i} \mathbf{\Pi}_1 + \mathbf{x}_{2i} \mathbf{\Pi}_2 + \mathbf{v}_i
$$
\n(8b)

| $y_i$                                                                                                    | $i$                                   |          |       |   |       |
|----------------------------------------------------------------------------------------------------|---------------------------------------|----------|-------|---|-------|
| $y_i$                                                                                                    | $x_{1i}$                              |          |       |   |       |
| $x_{2i}$                                                                                                    | (8a)                                  |          |       |   |       |
| $x_{1i}$                                                                                                    | $x_{2i}$                              | $u_i$    | $v_i$ | 0 | $u_i$ |
| $\triangleright$ Example 1: 2SLS                                                                                              |                                       |          |       |   |       |
| Example                                                                                                    | hsg. dta                              | 1980     |       |   |       |
| . use <a href="https://www.stata-press.com/data/r18/hsng.dta">https://www.stata-press.com/data/r18/hsng.dta</a> <sup>*1</sup> |                                       |          |       |   |       |
| (1980 Census housing data)                                                                                                    | rent                                  | hssngval |       |   |       |
| perturban                                                                                                    | rent $i = \beta_0 + \beta_1$ hssngval | hssngval |       |   |       |
| u                                                                                                    | 1                                     | *2       |       |   |       |

表す faminc と地域区分を表す region \*3を操作変数として選択します。これらは共に hsngval と相関を持 つものの、*u* とは無相関であると考えられるからです。モデル式 (8a) (8b) との対応で言うなら次のような

\*1 **File** *⊳* Example Datasets *⊳* Stata 18 manual datasets Base Reference Manual [R] ivregress

 $*^2$  rent cases  $*^2$ 

 $*3$  1: North East, 2: North Central, 3: South, 4: West

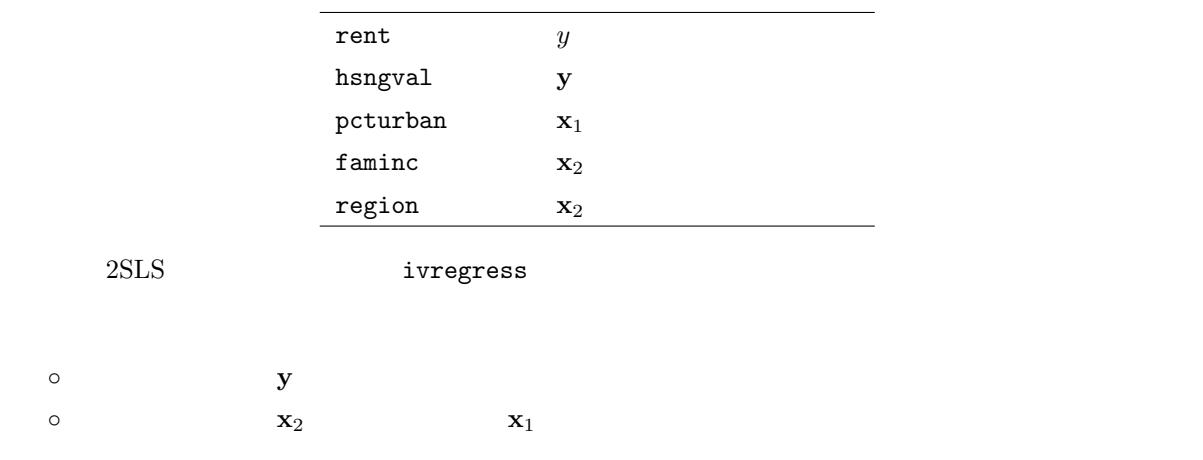

- Statistics  $\triangleright$  Endogenous covariates  $\triangleright$  Linear regression with endogenous covariates
- Model : Dependent variable: rent

Independent variables: pcturban Endogenous variables: hsngval Instrumental variables: faminc i.region \*4

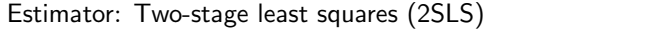

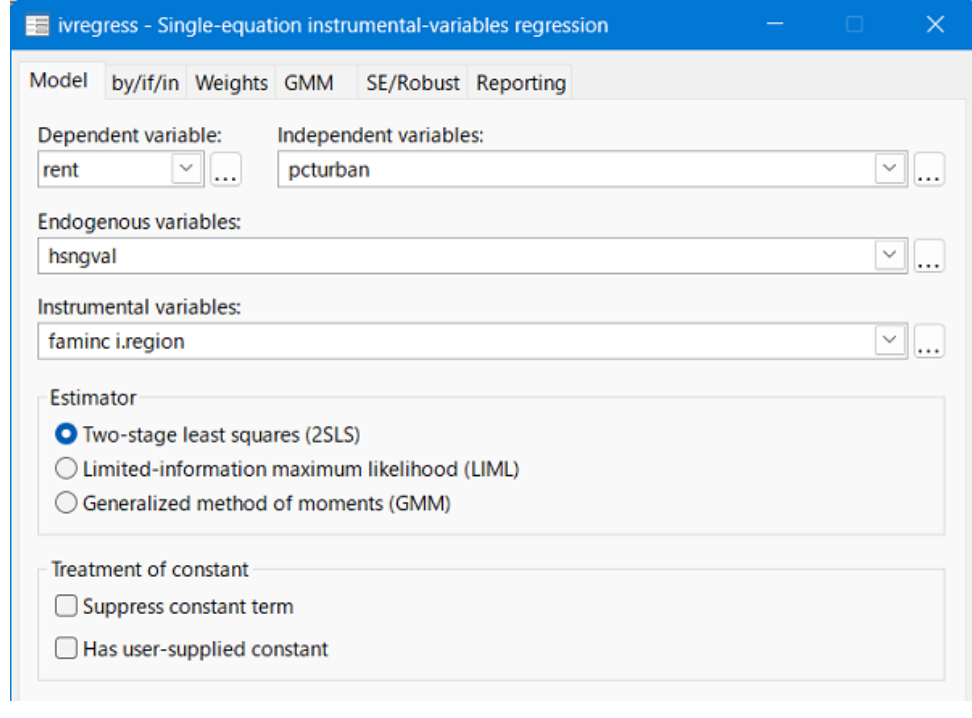

1 ivregress - Model

 $^{*4}$  i.  $\qquad \qquad \text{CS} \qquad \qquad \text{BR}01$ 

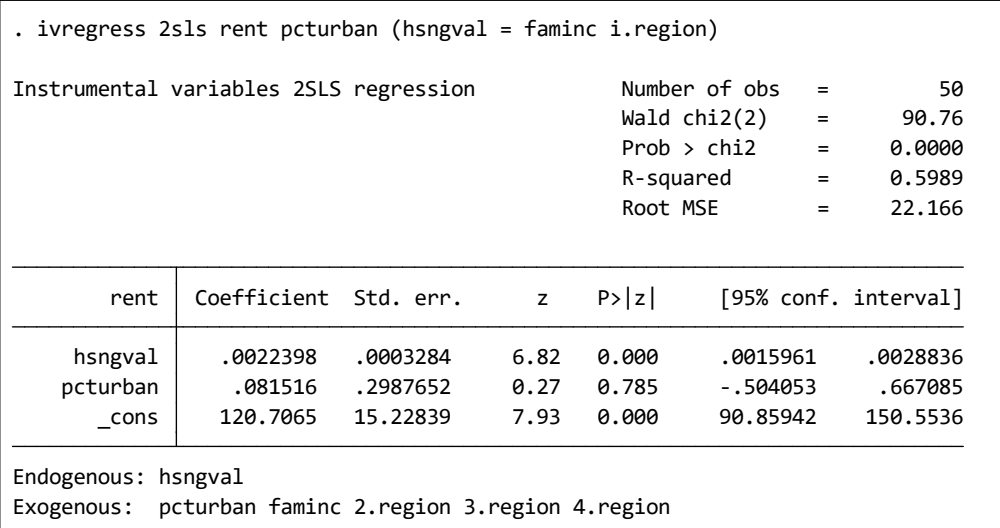

 ${\tt pcuturban} \qquad \qquad p \qquad 0.785$ 

 $\begin{minipage}[c]{0.01\linewidth} \begin{tabular}{l} \hbox{hsngval} \end{tabular} \end{minipage} \begin{minipage}[c]{0.01\linewidth} \begin{tabular}{l} \hbox{hsngval} \end{tabular} \end{minipage} \end{minipage} \begin{minipage}[c]{0.01\linewidth} \begin{tabular}{l} \hbox{hcngval} \end{tabular} \end{minipage} \end{minipage} \begin{minipage}[c]{0.01\linewidth} \begin{tabular}{l} \hbox{hcngval} \end{tabular} \end{minipage} \end{minipage} \begin{minipage}[c]{0.01\linewidth$ 

. regress rent hsngval pcturban $^{\ast 5}$ 

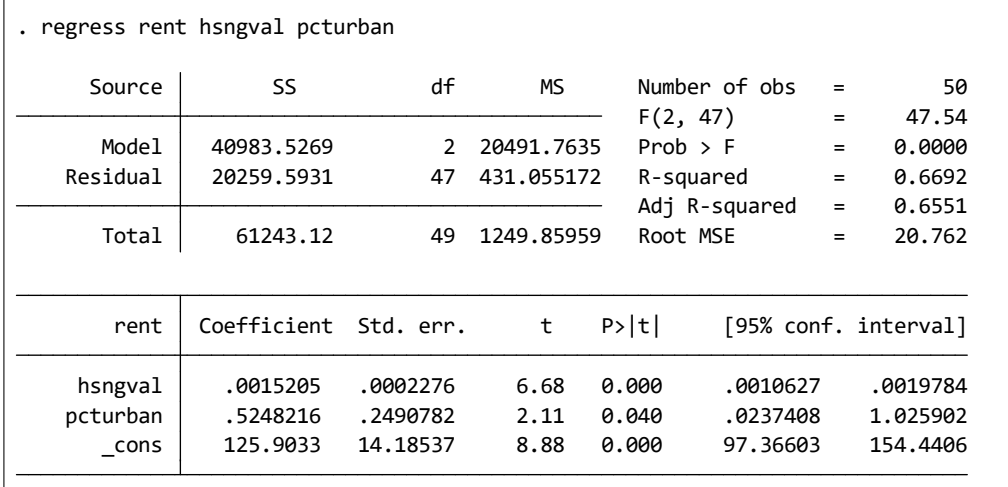

hsngval

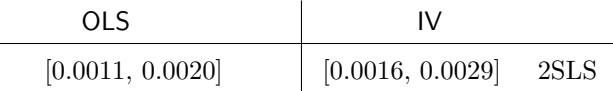

 $\triangle$ 

\*5 Statistics *⊳* Linear models and related *⊳* Linear regression

 $\blacksquare$ 

 $\triangleright$  Example 2: LIML

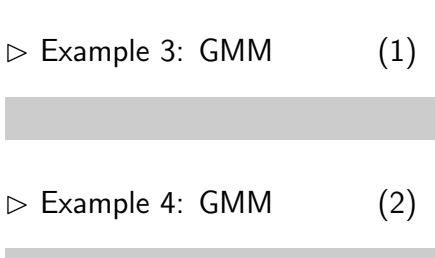